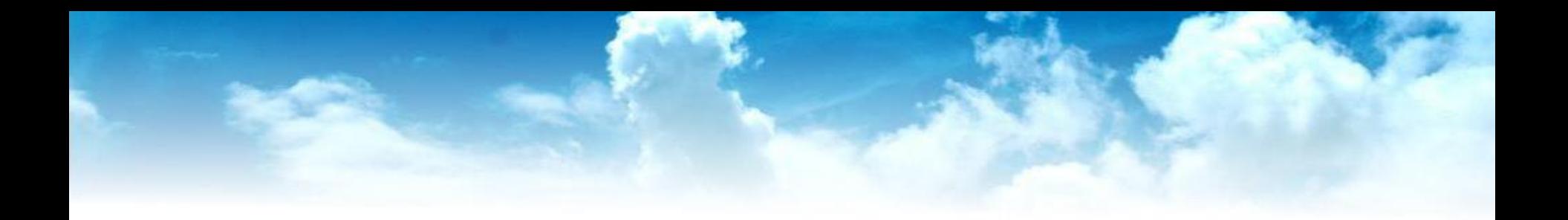

#### Obliczanie emisji do powietrza

rozporządzenie ministra środowiska z dnia 26 stycznia 2010 roku w sprawie wartości odniesienia dla niektórych substancji w powietrzu

### **Najwyższe ze stężeń…**

Stężenie maksymalne substancji gazowej uśrednione dla jednej godziny S<sub>m</sub> w określonej sytuacji meteorologicznej oblicza się według wzoru:

$$
S_m = C_1 \frac{E_g}{\bar{u}AB} \left(\frac{B}{H}\right)^g \times 1000 \qquad [\mu g/m^3]
$$
 (2.26)

gdzie stałe zależne od stanu równowagi atmosfery C<sub>1</sub> oraz g są podane w tabeli 2, a współczynniki A oraz B oblicza się według wzorów 2.17 i 2.19.

W przypadku obliczania maksymalnego stężenia pyłu zawieszonego uśrednionego dla jednej godziny S<sub>mo</sub> stosuje się wzór:

$$
S_{mp} = C_1 \frac{E_p}{2\bar{u}AB} \left(\frac{B}{H}\right)^9 \times 1000 \qquad \qquad [\mu g/m^3]
$$
 (2.27)

Posługując się wzorem 2.26 i 2.27, należy obliczyć wartość  $S_m$  w 36 sytuacjach meteorologicznych, podanych w tabeli 2, wybrać wartość najwyższą S<sub>mn</sub>.

jeżeli  $S_{mm} \leq 0.1 \times D_1$  to kończymy obliczenia. **Emisja jest akceptowalna** 

#### **Najwyższe ze stężeń…**

Stężenia S<sub>m</sub> i S<sub>mp</sub> występują w stosunku do emitora w odległości x<sub>m</sub>, wyrażonej wzorem:

$$
x_{m} = C_{2} \left(\frac{H}{B}\right)^{1/h}
$$

gdzie stałe zależne od stanu równowagi atmosfery C<sub>2</sub> oraz b są podane w tabeli 3.

$$
gdzie \quad B=0,38m^{1,3}\times\left(8,7-\ln\frac{H}{z_0}\right)
$$

# **Sytuacje meteorologiczne**

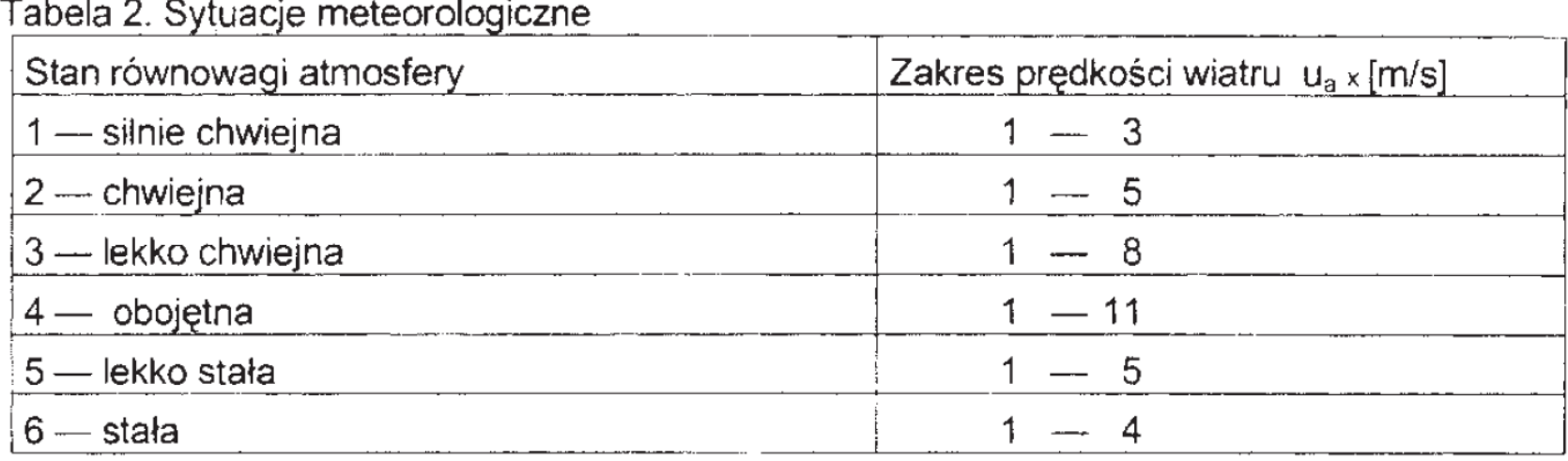

#### Tabela 3. Stałe zależne od stanów równowagi atmosfery

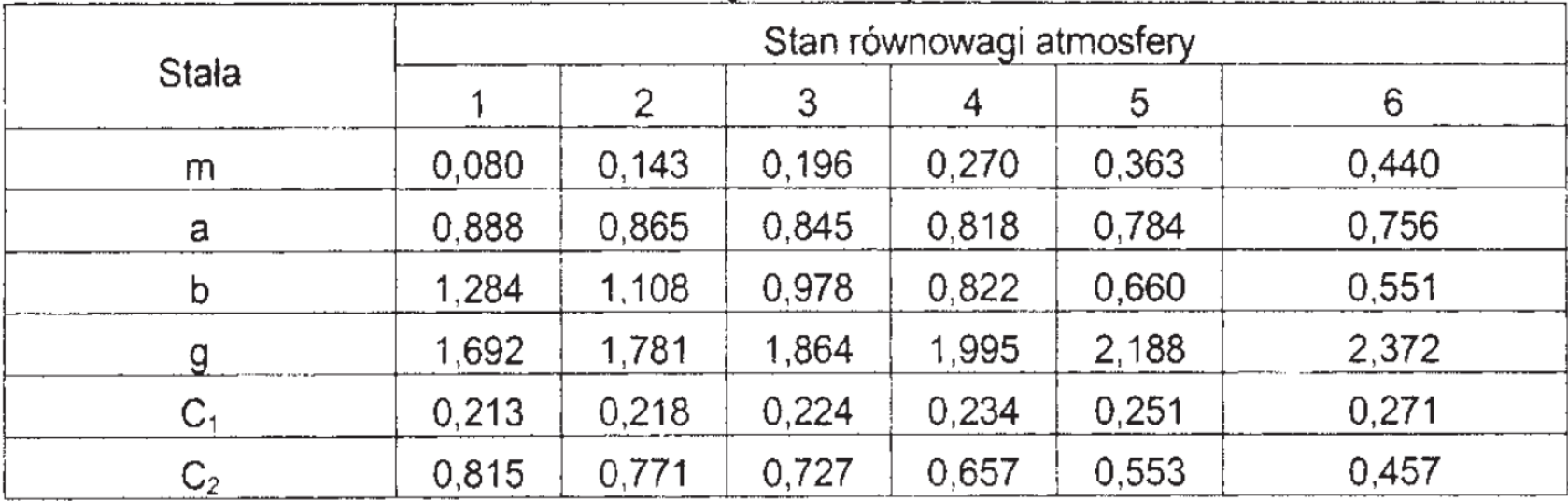

$$
z_0 = \frac{1}{F} \sum_{c} F_c \times z_{0c}
$$

Tabela 4. Wartości współczynnika aerodynamicznej szorstkości terenu zo

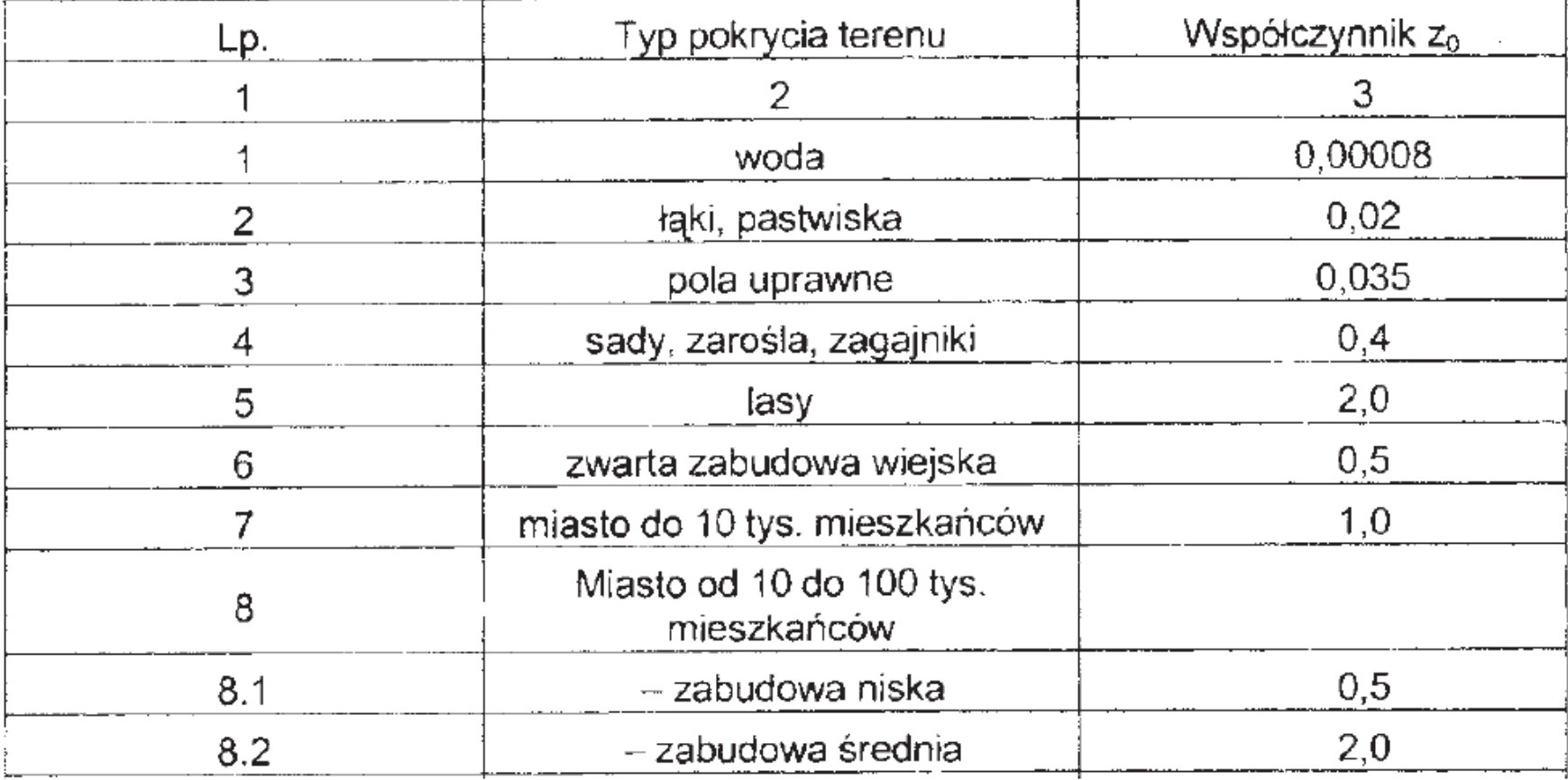

$$
z_0 = \frac{1}{F} \sum_{c} F_c \times z_{0c}
$$

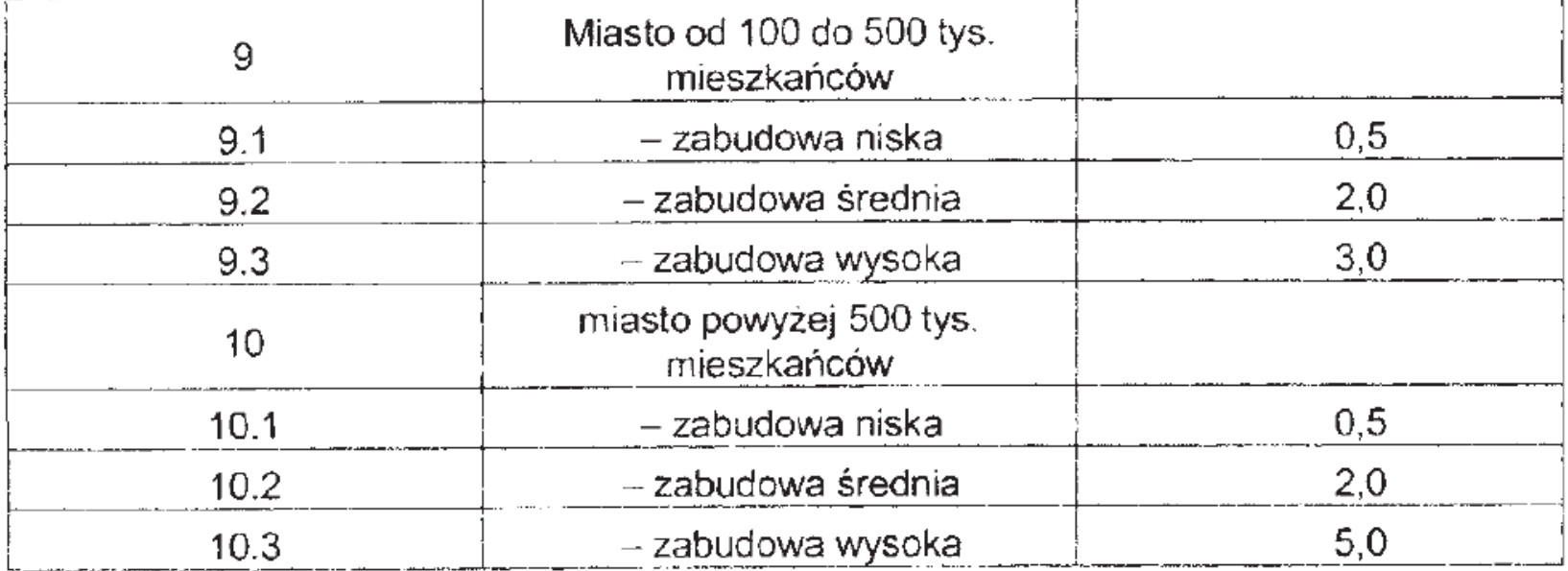

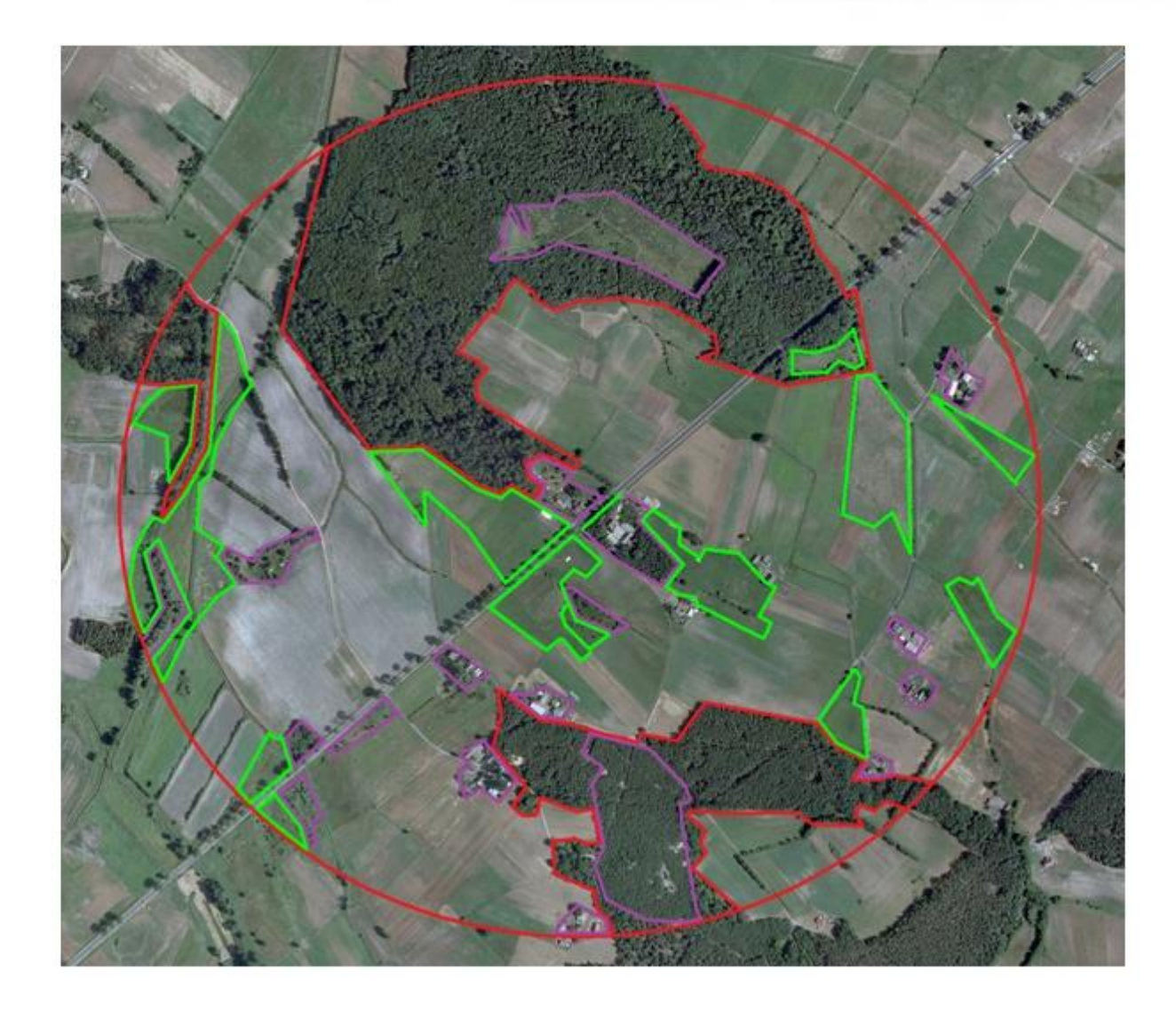

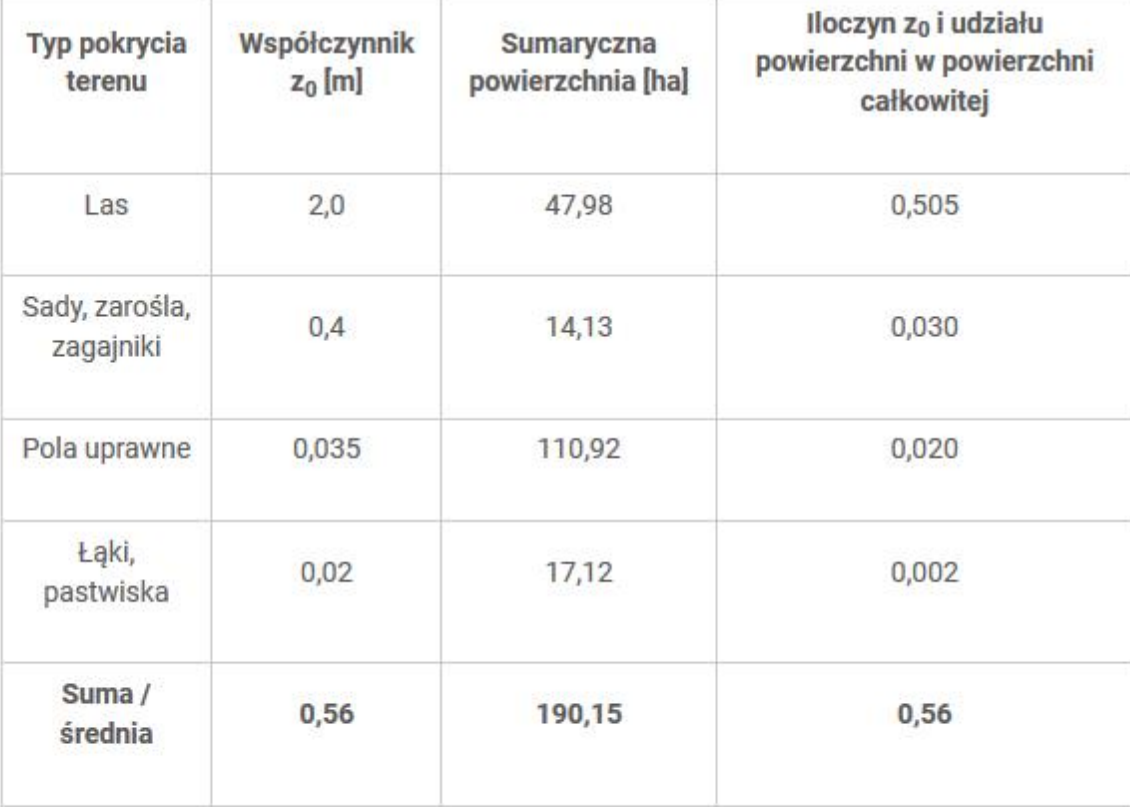

### **Procedura obliczeniowa**

- 1. Każda osoba ma przydzielony swój numer porządkowy
- 2. Każda osoba oblicza swoją E $_{\rm g}$  dla NO $_{\rm 2}$ ,SO $_{\rm 2}$  i CO na podstawie przykładowego raportu z emisji, mnożąc wyniki z raportu przez współczynnik (1+0.1\*numer osoby)
- 3. Emisję ciepła (Q) i Δh obliczamy na podstawie przykładowego raportu z emisji.
- 4. Wysokość h komina przyjmujemy jako 10\*numer osoby [m]
- 5. Zakładamy, że niezależnie od zakładu każda z instalacji jest emitorem zanieczyszczeń gazowych.
- 6. Obliczenia szorstkości aerodynamicznej wykonujemy dla obszaru o promieniu 500 m od przyjętej lokalizacji emitora (na terenie zakładu) na podstawie zdjęcia satelitarnego.
- 7. Obliczenia prowadzimy dla 36 sytuacji atmosferycznych.
- 8. Wyniki opisujemy w raporcie dla skrajnej sytuacji atmosferycznej (najwyższe stężenie)